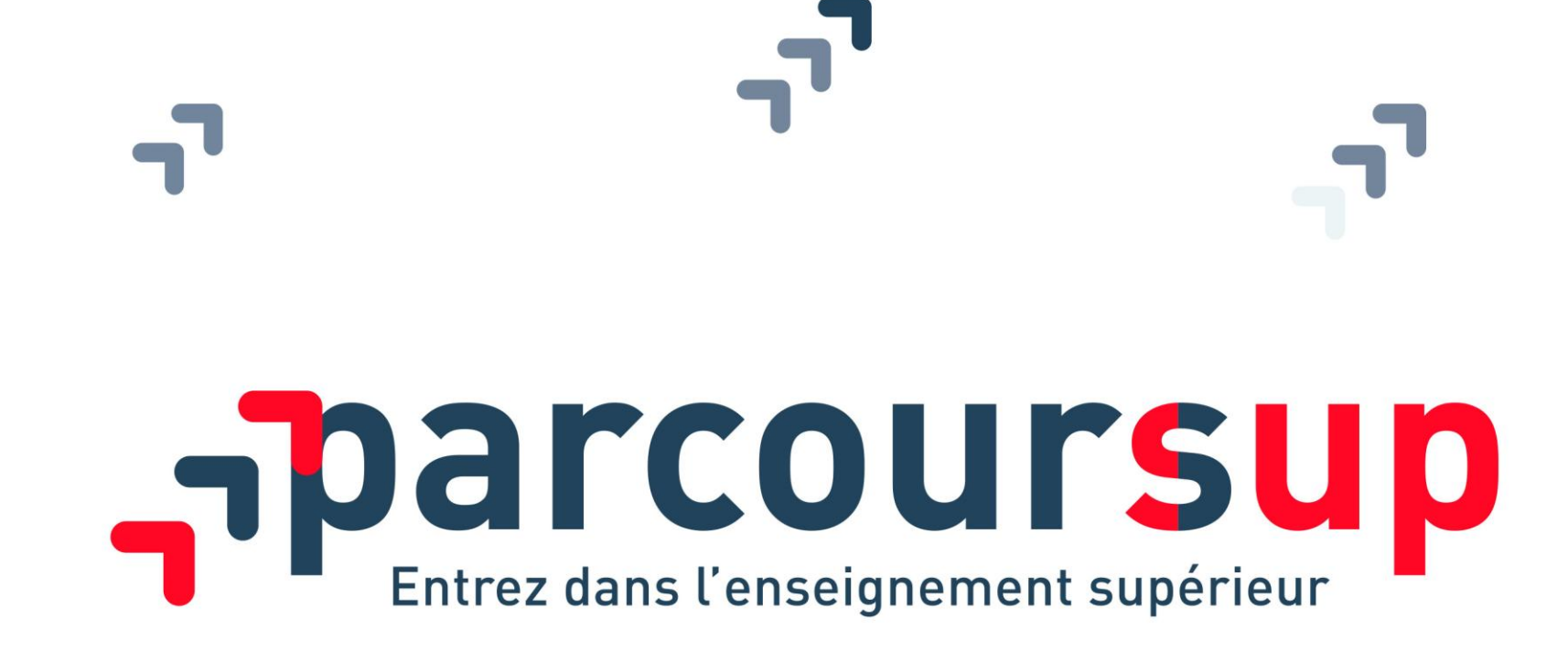

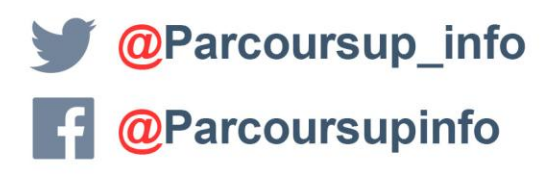

MINISTÈRE

DE L'ÉDUCATION

**NATIONALE ET** 

DE LA JELINESSI

RÉPUBLIQUE FRANCAIS

**MINISTÈRE** DE L'ENSEIGNEMENT SUPÉRIEUR **DE LA RECHERCHE** 

parcoursup.fr

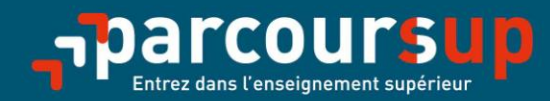

# Le calendrier 2020 en trois étapes

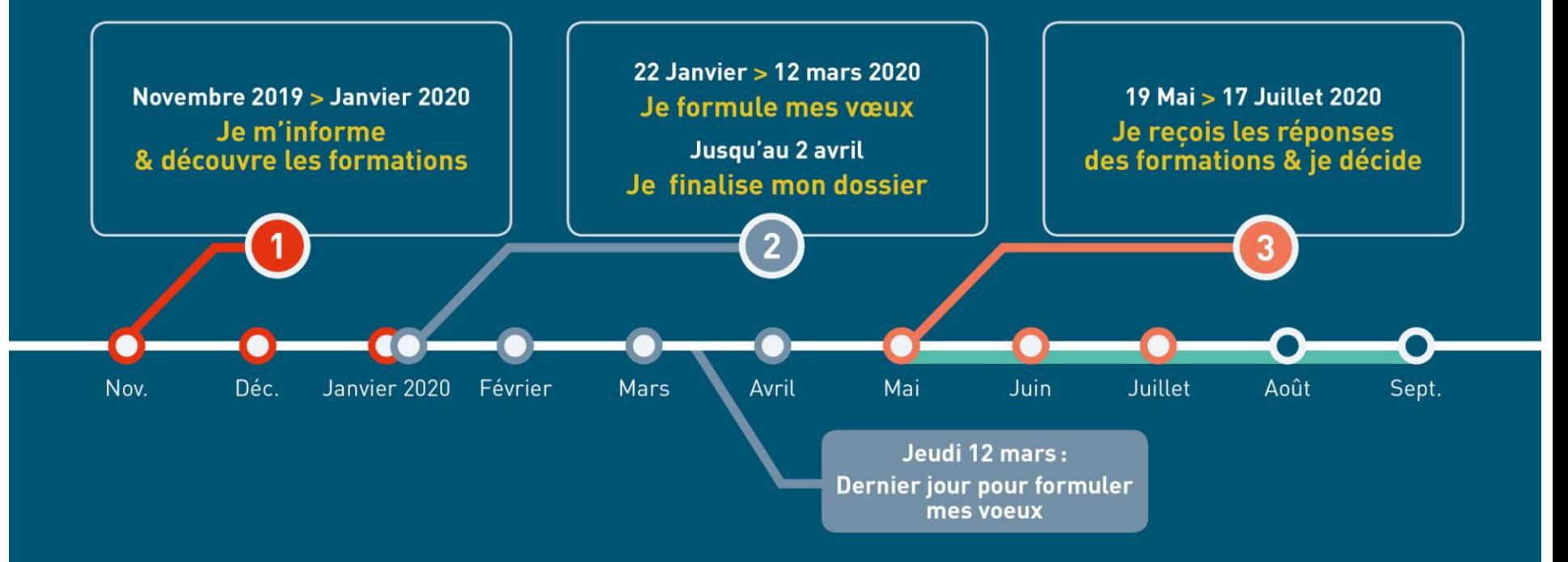

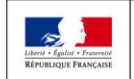

**MINISTÈRE MINISTÈRE** DE L'ÉDUCATION DE L'ENSEIGNEMENT SUPÉRIEUR **NATIONALE ET** DE LA RECHERCHE DE LA JEUNESSE ET DE L'INNOVATION

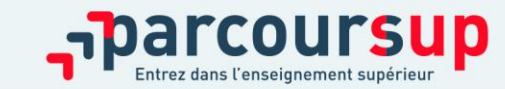

16/12/2018 **2**

## PARCOURSUP : CALENDRIER 2020

**20 décembre 2019 : ouverture du site d'information Parcoursup 2020**

**22 janvier au 12 mars 2020 :** 

**- inscription sur Parcoursup, création du dossier** avec une adresse mail valide et régulièrement consultée

**- formulation des vœux:** 10 vœux maximum avec possibilités de sous vœux pour certaines formations

**Jeudi 12 mars 2020 : dernier jour pour formuler tous les vœux aucun nouveau vœu ne peut être saisi après le 12 mars**

**Jeudi 2 avril 2020 : dernier jour pour finaliser le dossier demandé par les formations et confirmer chacun de ses vœux**

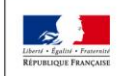

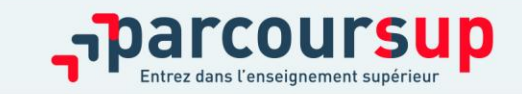

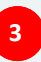

# PARCOURSUP: CALENDRIER 2020

### **19 mai au 17 juillet : phase d'admission principale**

- Consultation dans mon dossier parcoursup des **réponses des formations** que j'ai demandées
- **Réception des propositions d'admission au fur et à mesure et en continu**
- **Réponses des candidats, répondre obligatoirement à chaque proposition d'admission dans les délais indiqués dans mon dossier**

**17 au 24 juin : procédure suspendue** pendant les épreuves écrites du baccalauréat

**25 juin au 11 septembre : phase d'admission complémentaire sur places vacantes**

**29 juin au 1er juillet: point d'étape pour les candidats qui ont encore des vœux en attente, indiquer les vœux en attente maintenus**

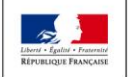

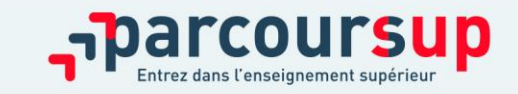

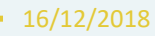

# ETAPE 1 : DECOUVERTE DES FORMATIONS

# 20 décembre 2019– 22 janvier 2020

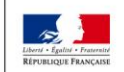

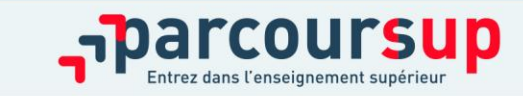

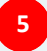

# TERMINALES 2019-2020.FR

### **Un site dédié à l'orientation**

- > **Découvrir les filières de formation de l'enseignement supérieur**
- > **Découvrir des métiers et les parcours jusqu'à l'insertion professionnelle**
- > **Connaître les caractéristiques des filières les plus demandées**  (STAPS, Droit, Psychologie, études de santé…) et **les opportunités des filières d'avenir**
- > **Échanger** par chat, mail ou téléphone avec des conseillers

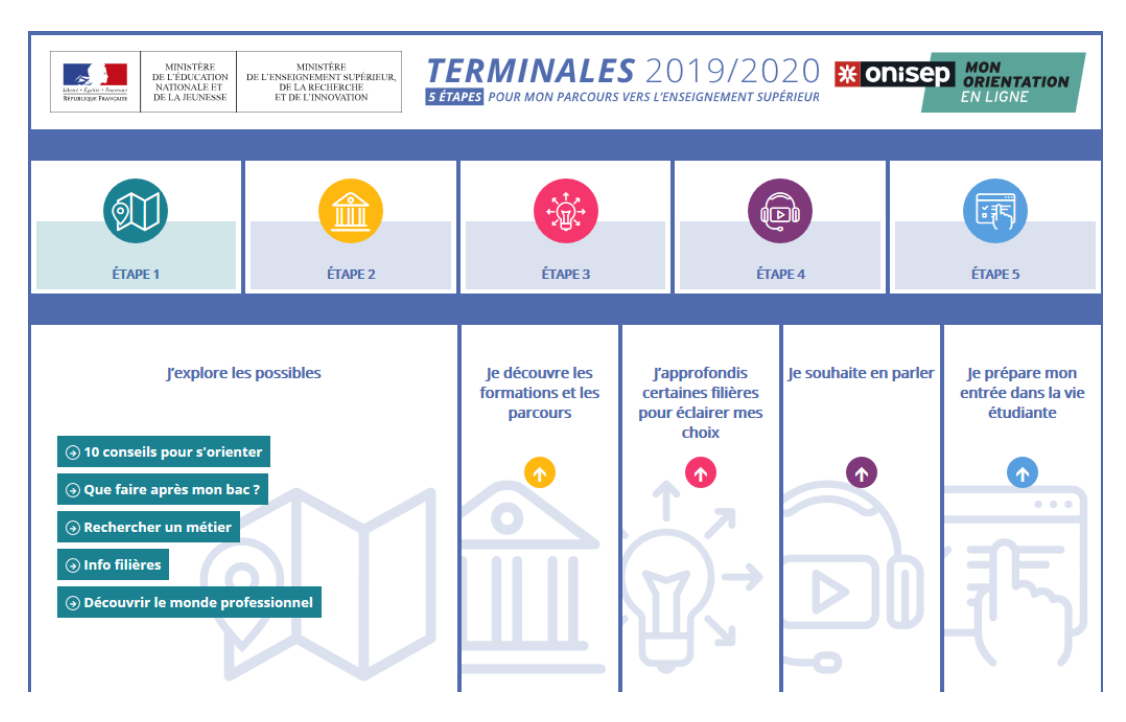

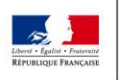

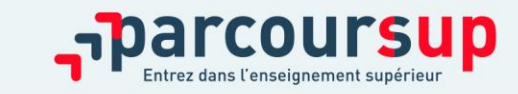

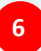

## DES INFORMATIONS POUR CONSTRUIRE SON PROJET D'ORIENTATION SUR PARCOURSUP.FR

## **Le site d'information Parcoursup.fr :**

Depuis le 20

## >**plus de 15 000 formations**

La très grande majorité des formations reconnues par l'Etat, publiques ou privées sous contrat, y compris celles en apprentissage, sont désormais disponibles sur Parcoursup.

Quelques rares formations d'enseignement supérieur proposées par des établissements privés ne sont pas présentes sur Parcoursup.

> Contacter directement ces établissements et vérifier les modalités d'admission

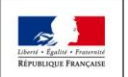

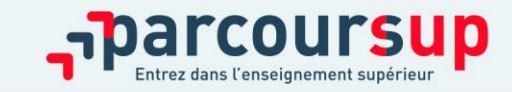

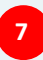

# RECHERCHER DES FORMATIONS SUR PARCOURSUP

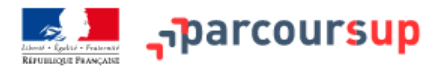

**NATIONALE ET** 

DE LA JEUNESSE

DE LA RECHERCHE

ET DE L'INNOVATION

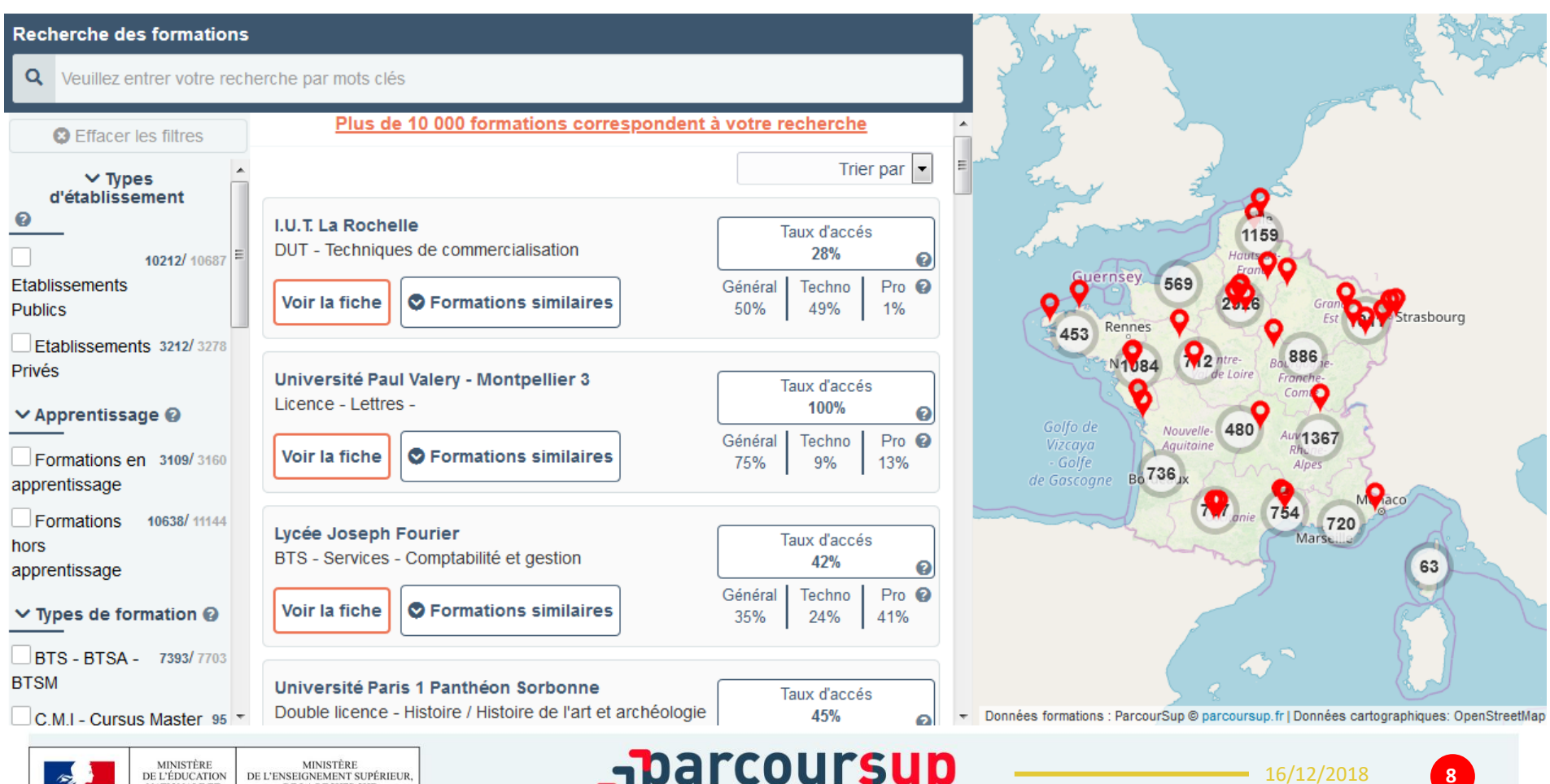

dans l'enseignement supérieur

# RECHERCHER DES FORMATIONS SUR PARCOURSUP

#### **Rechercher par mots clés ou critères de recherche :**

- > Saisie de mots clés
- > Sélection de critères : type de formation, spécialité/mention des formations, apprentissage, internat etc.

### **Affiner le résultat de recherche en zoomant sur la carte pour afficher les formations dans une zone précise**

### **Consulter les informations pour chaque formation trouvée :**

- > Pourcentage de candidats admis selon le type de baccalauréat en 2019
- > Nombre de places disponibles en 2020 (à partir du 22 janvier 2020)
- > Taux d'accès en 2019, c'est à dire la proportion de candidats ayant reçu une proposition d'admission
- > Suggestions de formations similaires pour élargir vos choix
- > **Lien vers la fiche détaillée de la formation**

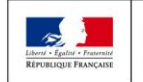

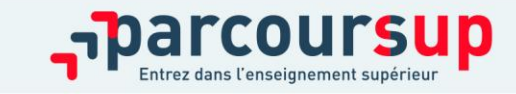

# LES FICHES DE PRÉSENTATION DES FORMATIONS

### **Pour chaque formation, informations fournies dès le 20 décembre 2019 :**

- > Contenu et organisation des enseignements
- > Attendus (connaissances et compétences pour réussir dans la formation)
- > Critères généraux d'examen des vœux
- > Modalités particulières d'examen (concours écrit, entretiens de sélection) et le tarif éventuellement associé
- > Nombre de candidats et nombre d'admis en 2019
- > Dates des journées portes ouvertes ou des journées d'immersion
- > Le taux minimum de lycéens boursiers en 2019

#### **Autres informations pour chaque formation dès le 22 janvier 2020 :**

- > Le nombre de places proposées cette année
- > Les taux de passage en 2ème année et de réussite selon le bac, des débouchés et des taux d'insertion professionnelle
- > Le secteur géographique (pour les licences)

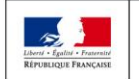

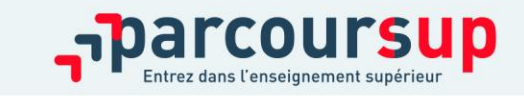

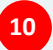

# FOCUS SUR LES NOUVELLES FORMATIONS EN 2020

Plus de **600 nouvelles formations** intègrent Parcoursup dont :

- > **les licences sélectives de l'Université Paris Dauphine**
- > **les 10 Sciences Po / Instituts d'Etudes Politiques**
- > **de nouvelles écoles de commerce ou de management** (concours Acces, Pass, Sesame…)
- > **7 nouvelles catégories d'instituts de formation aux professions paramédicales** (dont, audioprothésiste, orthophoniste, technicien de laboratoire médical….)
- > **De nouvelles écoles de formation aux métiers de la culture** (architecture et paysage, patrimoine, arts plastiques, spectacle vivant, cinéma, audiovisuel, multimédia, etc.) **A savoir** : ces formations sont référencées sur le moteur de recherche mais, en 2020, pour la très grande majorité d'entre elles, les candidatures devront se faire, hors Parcoursup directement auprès des établissements > modalités de candidature sur la fiche détaillée de la formation sur Parcoursup.
- > **les formations aux métiers de l'hôtellerie-restauration** (Ferrandi, institut Paul Bocuse…)
- > **de nouvelles formations en apprentissage**

> **….**

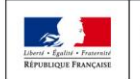

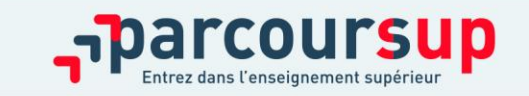

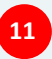

## FOCUS SUR LES PARCOURS D'ACCÈS AUX ÉTUDES DE SANTÉ

#### **Deux parcours proposés sur Parcoursup cette année par les universités**

> **Une licence avec option « accès santé » (L.AS)**

Exemple : licence d'économie gestion avec des enseignements supplémentaires liés à l'option santé

> **Un parcours spécifique « accès santé » (PASS) avec une option d'une autre discipline** 

Exemple : PASS option sciences de la vie etc.

#### **Qu'en est-il pour kiné ?**

A l'université de Nantes, l'accessibilité aux études de kiné se fera via le PASS ou via une Licence accès santé

Chaque étudiant pourra présenter sa candidature aux études de santé deux fois .

**A savoir :Tous les profils auront des formations adaptées pour candidater en santé : les profils scientifiques pourront choisir entre PASS et L.AS, les profils non scientifiques auront accès à un large panel de L.AS dans des domaines variés**

Les candidats ont les mêmes chances d'accéder aux études de santé via une L.AS ou un PASS

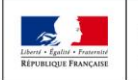

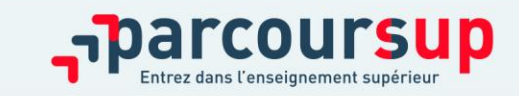

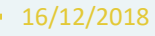

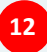

Nouveauté  $2020$ 

## FOCUS SUR LES PARCOURS D'ACCÈS AUX ÉTUDES DE SANTÉ (2/2)

Nouveauté  $2020$ 

> **PASS ou L.AS : comment ça marche ?** > **Comment choisir sur Parcoursup le parcours qui vous convient le mieux ?**

### **Consultez sur Parcoursup.fr :**

- **→ Des exemples**
- **→Une page d'information**
- **→ Une FAQ complète**

#### Je suis en terminale et je veux faire des études de santé

(maïeutique, médecine, odontologie et pharmacie)

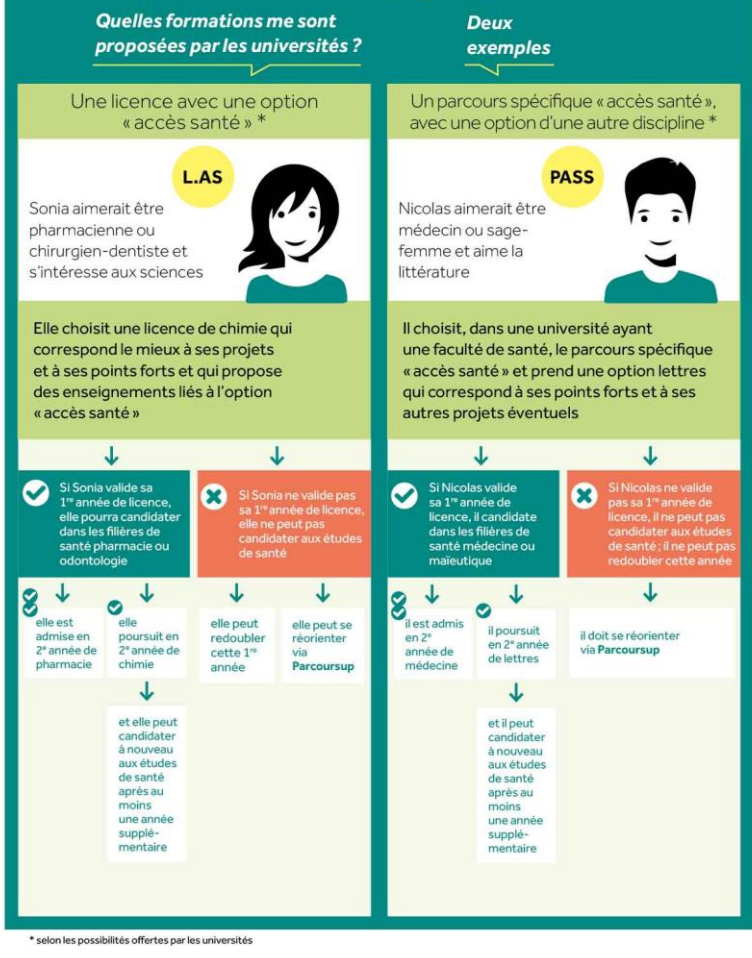

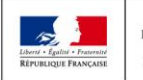

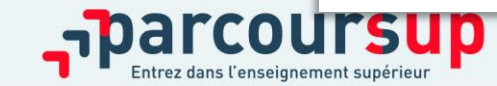

# FOCUS SUR LES ATTENDUS ET CRITÈRES GÉNÉRAUX D'EXAMEN DES VŒUX

Pour chaque formation :

- >Affichage **des attendus (connaissances et compétences nécessaires pour réussir dans la formation)** : ils sont principalement définis à l'échelle nationale (attendus nationaux) avec parfois des compléments (attendus locaux)
- >Affichage des **critères généraux d'examen des vœux** : ces informations permettent d'éclairer les lycéens sur les éléments de leur dossier qui seront pris en compte par les commissions d'examen des vœux pour examiner les dossiers et ensuite faire des propositions d'admission
- >Après la phase d'admission : Parcoursup garantit à chaque candidat la possibilité de demander à la formation dans laquelle il n'a pas été admis **les motifs de la décision prise**

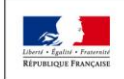

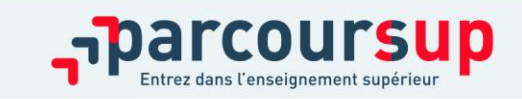

16/12/2018

# ETAPE 2 : INSCRIPTION, FORMULATION DES VŒUX ET FINALISATION DU DOSSIER SUR PARCOURSUP

22 janvier > *12 mars* > 2 avril 2020

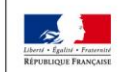

MINISTÈRE **MINISTÈRE** DE L'ENSEIGNEMENT SUPÉRIEUR DE L'ÉDUCATION **NATIONALE ET** DE LA RECHERCHE DE LA JEUNESSE ET DE L'INNOVATION

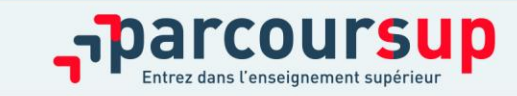

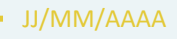

# S'INSCRIRE SUR PARCOURSUP

### Les **éléments nécessaires à l'inscription** :

- >Une **adresse électronique valide** : pour échanger et recevoir les informations sur votre dossier
- >**L'INE** (identifiant national élève en lycée général, technologique ou professionnel) : sur les bulletins scolaires ou le relevé de notes des épreuves anticipées du baccalauréat

*Important : renseigner un numéro de portable pour recevoir les alertes envoyées par la plateforme. Les parents ou tuteurs légaux peuvent également renseigner leur numéro de portable pour recevoir les mêmes alertes Parcoursup.*

**Des questions ? Besoin d'assistance pour s'inscrire ?** 

- **> Numéro vert : 0 800 400 070 (des numéros spécifiques pour les départements d'outre-mer)**
- **> Messagerie contact depuis son dossier**
- **> Tutoriels disponibles sur le site Parcoursup.fr**

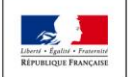

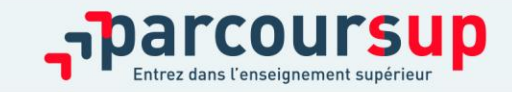

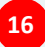

# CONSOLIDER SON PROJET D'ORIENTATION

### **Un accompagnement pour les élèves en situation de handicap ou atteints d'un trouble de santé invalidant :**

- >**Chaque formation dispose d'un référent handicap** pour informer les familles sur les aménagements possibles
- >**Le lycéen peut renseigner une fiche de liaison** pour préciser les accompagnements dont il a bénéficié pendant son parcours. Cette fiche, remplie en deux étapes, est facultative . Elle n'est pas transmise aux formations et ne sera donc pas utilisée pour l'examen des vœux.

### >**Pourquoi cette fiche de liaison ?**

Pendant la phase d'admission, si le lycéen demande le réexamen de son dossier pour trouver une formation qui répond à ses besoins spécifiques, elle sera automatiquement transmise à la commission académique en charge d'étudier son dossier.

Lors de l'inscription administrative dans son futur établissement, le lycéen pourra transmettre la fiche de liaison qu'il a complétée au référent handicap de la formation qu'il aura acceptée pour préparer en amont les aménagements dont il aura besoin.

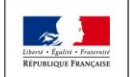

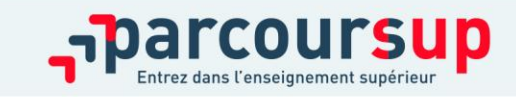

# FORMULER DES VŒUX MOTIVÉS

- > **Les vœux doivent être motivés** pour toutes les **formations sélectives** (Classe préparatoires aux grandes écoles, BTS, DUT, écoles, IFSI, IEP…) et **non sélectives**  (licence, PASS) :
- > en quelques lignes, le lycéen explique ce qui motive chacun de ses vœux. Il est accompagné par son professeur principal.

#### > **Les vœux ne sont pas classés**

*Conseil : penser à diversifier ses vœux entre des formations sélectives et non sélectives*

#### > **Jusqu'à 10 vœux sous statut étudiant**

*Conseil : éviter de ne formuler qu'un seul vœu (en 2019, les candidats ont formulé 9 vœux en moyenne)*

#### > **Jusqu'à 10 vœux sous statut d' apprenti**

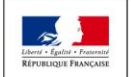

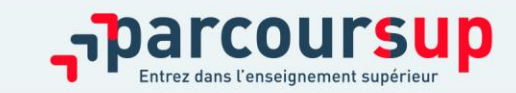

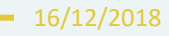

Du 22 janvier  $au$  12 mars *inclus* 

# LES VŒUX MULTIPLES

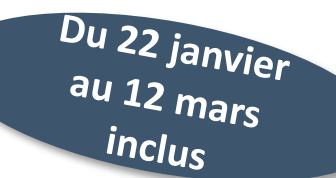

**Pour élargir les possibilités, les lycéens peuvent faire des vœux multiples pour certaines formations**

> **Un vœu multiple correspond à un regroupement de formations de même spécialité** ex le BTS gestion de la PME demandé dans quatre établissements correspond à un seul vœu.

> **Un vœu multiple compte pour un seul vœu** parmi les 10 vœux possibles.

> **Chaque vœu multiple est composé de sous-vœux. Chaque sous-vœu correspond à un établissement différent.** Vous pouvez choisir un ou plusieurs établissements, sans avoir besoin de les classer.

> **Les lycéens peuvent faire jusqu'à 20 sous-vœux** pour l'ensemble des vœux multiples

#### **Exception : Le nombre de sous-vœux n'est pas limité**

Pour les écoles de commerce/management et d'ingénieurs qui recrutent sur concours commun, IFSI, formations paramédicales regroupées, EFTS, réseau des 7 Sciences Po / IEP qui recrutent sur concours commun

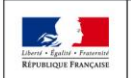

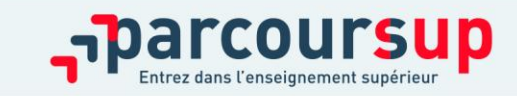

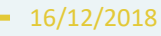

## LES FORMATIONS CONCERNÉES PAR LES VŒUX MULTIPLES

#### **BTS, DUT, CPGE, DCG, DN MADE :**

- > ils sont regroupés par spécialité à l'échelle nationale
- > chaque établissement proposant une même spécialité correspond à un sous-vœu
- > pour demander une spécialité de BTS, DUT, classe prépa ou DN MADE : vous formulez un vœu multiple et vous pouvez choisir jusqu'à 10 sous-vœux dans cette spécialité
- > **Remarque** : la demande d'une classe préparatoire aux grandes écoles dans un même établissement avec ET sans internat compte pour un seul sous-vœu

**Exemple : vous demandez un BTS « Métiers de la chimie » dans 7 établissements différents**  $\rightarrow$  Dans votre dossier, ces demandes comptent pour 1 vœu et 7 sous-vœux

**A savoir : pour l'ensemble de ces formations, vous pouvez faire jusqu'à 20 sous-vœux pour l'ensemble des vœux multiples.** 

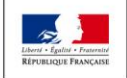

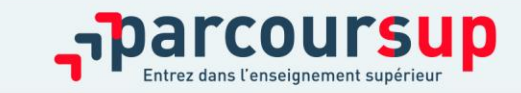

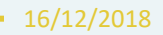

## LES FORMATIONS CONCERNÉES PAR LES VŒUX MULTIPLES: ÉTUDES DE SANTÉ PASS, L.AS À L'UNIVERSITÉ DE NANTES

**Deux parcours pour accéder aux études de maïeutique (sage-femme), médecine, odontologie (dentaire), pharmacie ou kinésithérapie**

**Le parcours spécifique « accès santé » (PASS) avec une option d'une autre discipline** PASS option : chimie, droit( site de la Roche/Yon), économie gestion, informatique, mathématiques, physique, psychologie, sciences de la vie, SVT, STAPS, sciences humaines et sociales, sciences pour l'ingénieur PASS compte pour un seul vœu multiple, l'option disciplinaire correspond à un sous vœu. Chaque portail de sciences devrait compter pour un sous voeu Vous pouvez faire jusqu'à 20 sous-vœux pour l'ensemble des vœux multiples.

#### **Une licence avec option « accès santé » (L.AS)**

Licence avec option accès santé: sciences de la vie, SVT(portail BGC), math, physique (portail MIP), chimie sciences de l'ingénieur portail PCGSI, économie gestion, psychologie, STAPS avec des enseignements supplémentaires liés à l'option santé Ex: La licence psychologie et la licence psychologie option santé comptent pour un seul vœu.

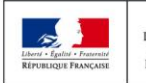

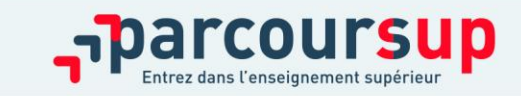

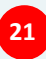

## LES FORMATIONS CONCERNÉES PAR LES VŒUX MULTIPLES

**Les IFSI (instituts de formation en soin infirmier) et les formations d'orthophonie, orthoptie et audioprothèse (pour la plupart d'entre elles)**

- > Ils sont regroupés à l'échelle territoriale (au niveau de l'université)
- > Un vœu multiple correspond à un regroupement d'établissements

> Pour demander un établissement : vous formulez un vœu multiple correspondant un regroupement d'établissements. Chaque établissement correspond à un sous-vœu et le nombre de sous-vœux est illimité.

> A savoir : vous pouvez formuler 5 vœux multiples maximum par type de formation.

#### **Exemples :**

- vous demandez **une formation au sein du regroupement d'IFSI** porté par l'Université de Nantes qui comprend 6 instituts). Cette demande compte pour 1 vœu multiple. Vous choisissez au sein de ce regroupement les instituts que vous souhaitez parmi les 6 proposés.
- Vous demandez **une formation au sein du regroupement de formations d'orthophonie** des quatre établissements du grand Ouest: Nantes, Rennes, Brest, Tours. Cette demande compte pour 1 vœu multiple. Vous choisissez au sein de ce regroupement les établissements que vous souhaitez parmi les 4 proposés.

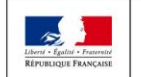

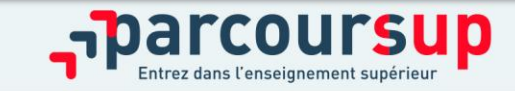

## LES FORMATIONS CONCERNÉES PAR LES VŒUX MULTIPLES

### **Les écoles d'ingénieurs / de commerce et de management qui sont regroupées en réseau et qui recrutent sur concours commun**

> Pour demander ces écoles vous formulez un vœu multiple pour un concours. Chaque école correspond à un sous-vœu et le nombre de sous-vœux est illimité.

### **Le réseau des 7 Sciences Po/IEP qui sont regroupées en réseau et qui recrutent sur concours commun (Aix, Lille, Lyon, Rennes, St Germain-en-Laye, Strasbourg, Toulouse)**

> Pour demander ces IEP, vous formulez un vœu multiple pour le concours commun (constitué d'épreuves écrites). Chaque IEP correspond à un sous-vœu et le nombre de sous-vœux est illimité.

### **Les EFTS (établissements de formation en travail social) sont regroupés par diplôme d'Etat à l'échelle nationale**

> Pour demander un EFTS, vous formulez un vœu multiple par DE. Chaque EFTS correspond à un sous-vœu et le nombre de sous-vœux est illimité.

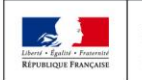

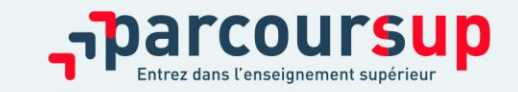

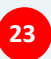

# PLUS DE FORMATIONS EN APPRENTISSAGE

**La plateforme Parcoursup offre en 2020 plus de possibilités de faire des vœux pour des formations en apprentissage :** 

> **L'apprentissage est une modalité de formation en alternance,** associant une formation pratique chez un employeur et une formation théorique dispensée dans un centre de formation d'apprentis (CFA). L'apprenti est à la fois salarié auprès d'un employeur et apprenti étudiant des métiers. Il est lié à l'employeur par un contrat d'apprentissage et perçoit une rémunération.

- > **Pour trouver les formations en apprentissage sur Parcoursup,** il suffit d'aller dans le moteur de recherche de formations et de cocher le filtre « Formations en apprentissage » dans la catégorie « Apprentissage ». Les vœux en apprentissage apparaîtront dans le dossier du lycéen dans une liste distincte de celle des vœux formulés pour des formations sous statut d'étudiant.
- > **Il est possible de formuler jusqu'à 10 vœux en apprentissage, en plus des 10 vœux autorisés pour des formations sous statut d'étudiant.** Le lycéen ne classe pas ses vœux et peut demander des formations en apprentissage situées dans n'importe quelle académie
- > **Comme pour les autres formations, la saisie des vœux pour des formations en apprentissage est possible à partir du 22 janvier 2020.** En revanche, les établissements qui proposent ces formations pouvant décider d'effectuer un recrutement au fil de l'eau et donc d'autoriser la saisie des vœux au-delà du 12 mars (dans certains cas jusqu'au 11 septembre 2020), la date-limite de saisie des vœux varie donc selon les choix des établissements. Les éventuelles extensions sont indiquées dans la fiche de présentation de la formation.
- > **Pour plus d'informations, retrouver, dès le 22 janvier 2020, le tuto « Comment formuler ses vœux en apprentissage », sur [parcoursup.fr](http://parcoursup.fr/).**

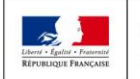

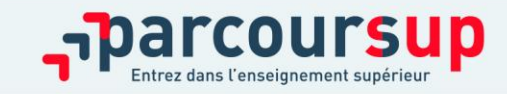

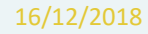

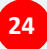

## QUESTIONNAIRES DROIT & SCIENCES : A QUOI ÇA SERT ?

#### **Des questionnaires d'auto-évaluation pour aider les candidats dans leur réflexion :**

- > Ces questionnaires concernent uniquement les candidats qui souhaitent postuler en **licence de Droit ou dans l'une des 14 licences scientifiques proposées sur Parcoursup**
- > Ils aident les candidats à avoir un premier aperçu des types de connaissances et de compétences à mobiliser dans la formation demandée.
- > Les résultats n'appartiennent qu'au seul candidat. **Ils ne sont en aucun cas transmis aux universités.**
- > **Chaque candidat concerné doit obligatoirement répondre au questionnaire correspondant à la formation de son choix :** 
	- > **Accessible depuis la fiche de formation sur Parcoursup** au moment où le lycéen formule son vœu
	- > **Une attestation à télécharger et à joindre à son dossier avant le 2 avril 2020 inclus**

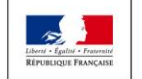

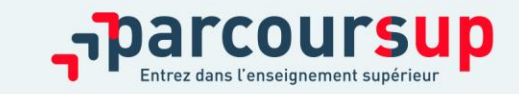

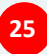

# LA DEMANDE DE CÉSURE : MODE D'EMPLOI

> **Un lycéen peut demander une césure** directement après le bac : possibilité de suspendre temporairement une formation afin d'acquérir une expérience utile pour sa formation ou favoriser son projet (partir à l'étranger, réaliser un projet associatif, entrepreneurial…)

- > Durée la césure : d'un semestre à une année universitaire
- > **Demande de césure à faire lors de la saisie des vœux sur Parcoursup (en cochant la case « césure »)**
- > L'établissement prend connaissance de la demande de césure **uniquement** au moment où le lycéen effectue son inscription administrative
- > Dès que le lycéen a accepté définitivement une proposition d'admission, il contacte la formation pour savoir comment déposer sa demande de césure
- > La césure n'est pas accordée de droit : une lettre de motivation précisant les objectifs et le projet envisagés pour cette césure doit être adressée au président ou directeur de l'établissement.

#### **Avantages de la césure :**

- $\triangleright$  Le candidat peut demander le maintien de sa bourse pendant la durée de la césure
- Le lycéen est bien inscrit dans la formation qu'il a acceptée et bénéficie du statut étudiant pendant toute la période de césure
- Il a un droit de réintégration ou de réinscription à l'issue de la césure sans repasser par Parcoursup

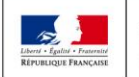

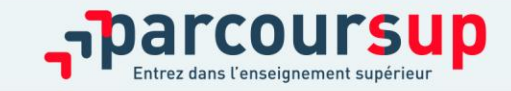

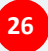

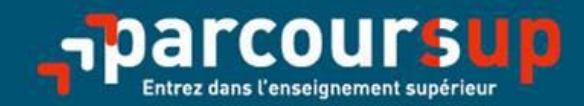

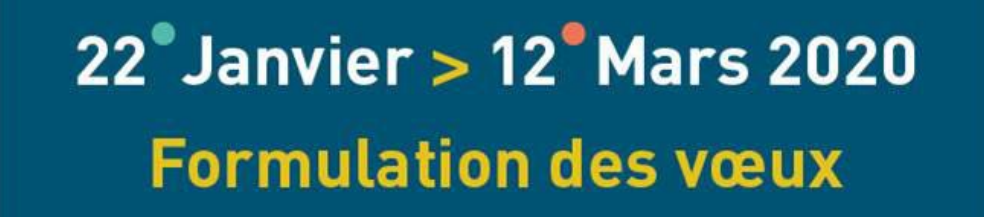

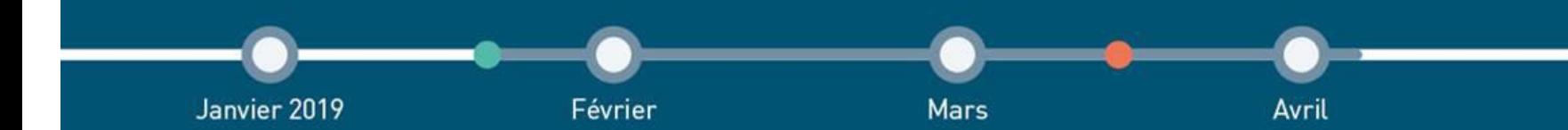

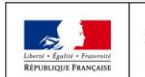

MINISTÈRE **MINISTÈRE** DE L'ÉDUCATION DE L'ENSEIGNEMENT SUPÉRIEUR, NATIONALE ET DE LA RECHERCHE DE LA JEUNESSE ET DE L'INNOVATION

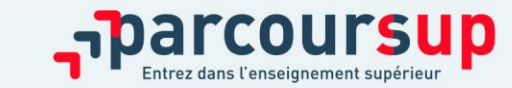

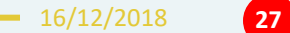

## FINALISER SON DOSSIER ET CONFIRMER SES VŒUX

Jusqu'au 2 avril inclus

## **Pour que les vœux saisis deviennent définitifs sur Parcoursup, les lycéens doivent obligatoirement :**

> **Compléter leur dossier :** saisie du projet de formation motivé pour chaque vœu formulé, de la rubrique « préférence et autres projets » et des éventuelles pièces complémentaires demandées par certaines formations

## > **Confirmer chacun de leurs vœux**

**Si un vœu n'est pas confirmé avant le 2 avril 2020 (23h59- heure de Paris), le vœu ne sera pas examiné par la formation**

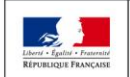

 $\overline{a}$ 

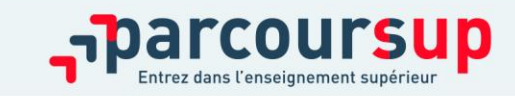

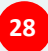

# LA RUBRIQUE «ACTIVITÉS ET CENTRES D'INTÉRÊTS»

Jusqu'au 2 avril inclus

**Cette rubrique permet au candidat de renseigner des informations qui ne sont pas liées à sa scolarité et qu'il souhaite porter à la connaissance des formations qui vont étudier son dossier :** 

- > expérience d'encadrement ou d'animation
- > engagement civique, associatif
- > expériences professionnelles ou stages
- > ouverture au monde (pratiques sportives et culturelles)

**Cette rubrique est facultative mais c'est un atout supplémentaire pour le lycéen** : elle permet de se démarquer, de parler davantage de soi et de mettre en avant des qualités, compétences ou expériences qui ne transparaissent pas dans les bulletins scolaires.

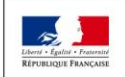

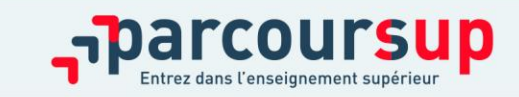

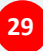

# LA RUBRIQUE « PRÉFÉRENCE ET AUTRES PROJETS »

**Cette rubrique est composée de 2 parties distinctes qui doivent obligatoirement être renseignées pour finaliser le dossier candidat :** 

- Une partie où le candidat doit exprimer en quelques phrases ses préférences entre les vœux formulés ou pour un domaine particulier. Ces informations seront très utiles pour les commissions académiques qui à partir de début juillet accompagnent les candidats qui n'ont pas reçu de proposition d'admission durant la phase d'admission.
- Une seconde partie où le candidat doit indiquer s'il a formulé ou envisage de formuler des vœux dans des formations hors Parcoursup. Il doit également préciser s'il a des projets professionnels ou personnels, en dehors de la plateforme.

**IMPORTANT : ces informations sont confidentielles et ne sont donc pas transmises aux établissements. Elles ne seront utilisées que dans le cas où le candidat n'obtient aucune formation demandée.**

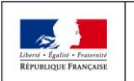

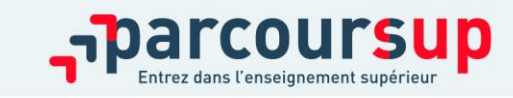

16/12/2018 **30**

Jusqu'au

## L'EXAMEN DU CONSEIL DE CLASSE ET LA FICHE AVENIR

- Le 2ème conseil de classe examine les vœux de chaque élève avec bienveillance et confiance dans le potentiel de chacun.
- Pour chaque vœu saisi par l'élève, une **fiche Avenir est complétée et comprend les éléments suivants:**
- $\ddot{\phantom{a}}$ • les notes de l'élève (moyennes de terminale, appréciation des professeurs par discipline, positionnement dans la classe)
- Les appréciations complémentaires du professeur principal
- l'avis du chef d'établissement

•La fiche Avenir associée à chaque vœu est consultable par le lycéen dans son dossier **à partir du 19 mai 2020**

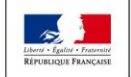

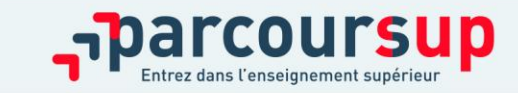

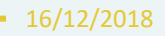

# EXAMEN DES VŒUX PAR LES FORMATIONS : LES PRINCIPES

7 avril > *11 mai* 2020

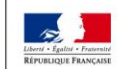

MINISTÈRE **MINISTÈRE** DE L'ÉDUCATION DE L'ENSEIGNEMENT SUPÉRIEUR, NATIONALE ET DE LA RECHERCHE DE LA JEUNESSE ET DE L'INNOVATION

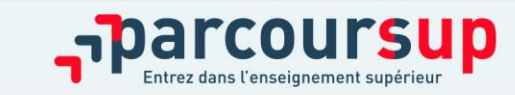

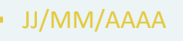

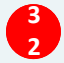

# L'EXAMEN DES VŒUX PAR LES ÉTABLISSEMENTS D'ENSEIGNEMENT SUPÉRIEUR

 $\frac{D u}{2}$  avril au  $11 \,$ maj

16/12/2018

**33**

**Le dossier de chaque lycéen est transmis pour examen aux établissements d'enseignement supérieur. Pour chaque formation demandée, il comporte :** 

- >le projet de formation motivé
- >les bulletins de 1ère et terminale ( $1<sup>er</sup>$  et  $2<sup>ème</sup>$  trimestre ou  $1<sup>er</sup>$  semestre) et les notes aux épreuves anticipées du baccalauréat
- > les pièces complémentaires demandées par certaines formations
- >le contenu de la rubrique « Activités et centres d'intérêt », si elle a été renseignée
- > la fiche Avenir renseignée par le lycée

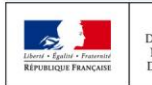

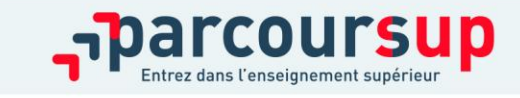

## **La prise en compte du profil et du projet de chaque lycéen :**

#### > **Pour l'admission dans les formations sélectives (CPGE, STS, IUT, écoles, IFSI, EFTS…)**

- L'admission se fait **sur dossier et, dans certains cas, par concours (épreuves écrites) ou entretien de sélection** (si ces modalités d'examen sont payantes, la fiche de formation le précise)

#### > **Pour l'admission dans les formations non sélectives (licences et PASS)**

- un lycéen **peut accéder à la licence de son choix à l'université,** dans la limite des capacités d'accueil

- l'université peut conditionner l'admission au suivi d'**un parcours de réussite personnalisé** (remise à niveau, cursus adapté…) pour renforcer ses compétences et favoriser sa réussite (Oui-Si)

- **si le nombre de vœux reçus est supérieur au nombre de places disponibles :** les dossiers sont ordonnés par une commission d'examen des vœux, en fonction des attendus listés sur la fiche de formation.

- **L'admission dans une formation en apprentissage** est conditionnée par la signature d'un contrat avec un employeur et une capacité d'accueil suffisante du CFA (centre de formation d'apprenti). Peut être « retenu sous réserve de contrat »

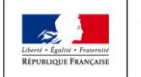

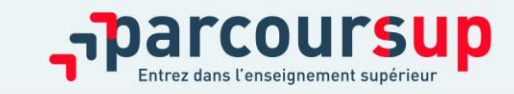

## **LES MESURES POUR FAVORISER LA MOBILITÉ GÉOGRAPHIQUE**

#### **Pour les formations sélectives (BTS, DUT, IFSI, écoles…)**

> Les lycéens peuvent demander les formations qui les intéressent où qu'elles soient, dans leur académie ou en dehors. **Il n'y a pas de secteur géographique**

#### **Pour les formations non-sélectives (licences, PASS)**

- > Les lycéens peuvent demander les formations qui les intéressent dans leur académie ou en dehors
- > **Le secteur géographique (généralement l'académie) s'applique quand les formations sont très demandées** et ne peuvent accueillir tous les candidats ayant fait une demande :
- un pourcentage maximum de candidats hors secteur géographique est alors fixé par le recteur.
- Ce pourcentage vise à faciliter l'accès des bacheliers qui le souhaitent aux formations proposées dans leur secteur de résidence tout en permettant la mobilité géographique des autres candidats.

*Conseil :* il est recommandé à un candidat qui souhaiterait faire un vœu dans une licence très demandée située hors de son secteur de formuler un autre vœu pour la même mention de licence si elle est proposée dans son académie

> Les lycéens qui souhaitent accéder à une mention de licence qui n'est pas proposée dans leur académie de résidence sont considérés comme résidants dans l'académie où se situe la licence.

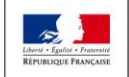

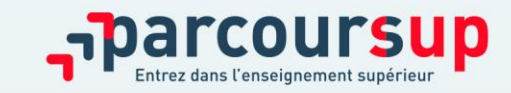

## **L'UNIVERSITE de Nantes**

#### **Toutes les licences affichent des capacités d'accueil.**

Filières en tension en 2019 pour lesquelles il y a plus de demandes que de places : STAPS, Droit, Psychologie, IAE-Eco-gestion, LEA (commerce international), Sciences de l'éducation

**L1 avec secteur géographique** plus restreint: priorité aux candidats domiciliés

**STAPS**: 44, 85, 49

**Psychologie**: 44, 85

**Parcours spécifique accès santé** (**PASS**): 44, 85

**Droit** site de **Nantes**: 44

**Droit** site de la **Roche/Yon**: 44, 85 (LAS)

**Sciences de la vie, SVT, Chimie portail BGC (Biologie géosciences chimie):** 44, 85

#### **Licences sélectives**:

**CUPGE** (cycle universitaire préparatoire aux grandes écoles): **Parcours Scientifique Renforcé** 

**Licence droit parcours franco-allemand**

**Licences avec Parcours Europe**: droit Parcours Europe, Histoire Parcours Europe,,

LLCER Parcours Europe( anglais, allemand, italien)

**Licence Economie- gestion Parcours international**

**CMI Cursus Master en Ingénierie**: Portail mathématiques-informatique-physique

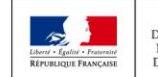

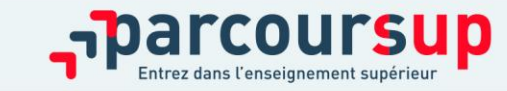

**Les mesures pour favoriser la mobilité sociale:** 

- > Des **places sont priorisées pour les élèves bénéficiaires d'une bourse nationale de lycée** dans chaque formation, sélective et non sélective
- > Les **élèves bénéficiaires d'une bourse nationale de lycée** peuvent bénéficier d'une **aide à la mobilité (500 € versés à la rentrée)** s'ils choisissent une formation située dans une autre académie

**Les mesures pour favoriser l'accès des bacheliers professionnels et technologiques aux filières courtes :** 

- > un nombre de **places en BTS est priorisé pour les bacheliers professionnels**
- > un nombre de **places en DUT est priorisé pour les bacheliers technologiques**

#### **Dispositif meilleurs bacheliers**

> Parmi l'ensemble des élèves du lycée ayant préparé le bac de la même série ou spécialité, les 10% qui ont obtenu les meilleurs résultats au bac et une mention, en attente d'une proposition d'admission sur Parcoursup dans une formation publique confirmée avant le 2 avril pourront bénéficier d'un **accès prioritaire à une formation sélective ou non sélective quand une place se libèrera.**

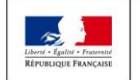

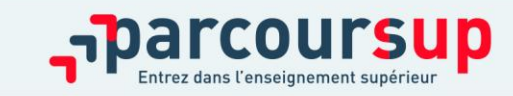

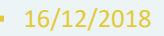

# ETAPE 3 : PHASE D'ADMISSION (REPONSES DES FORMATIONS ET ACCEPTATION DES PROPOSITIONS)

19 mai – 17 juillet 2020

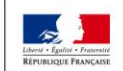

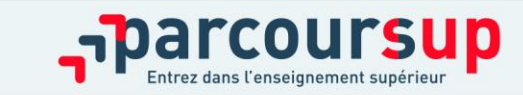

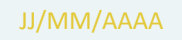

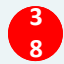

# PHASE D'ADMISSION : LES LYCÉENS FONT LEUR CHOIX

- >Les candidats font leur choix en fonction des réponses qu'ils ont reçues
- >**Ils reçoivent les propositions d'admission au fur et à mesure :**  chaque fois qu'un candidat fera son choix, il libèrera des places qui sont immédiatement proposées à d'autres candidats. Chaque jour, de nouveaux candidats auront donc de nouvelles propositions.

>**Pour aider les candidats en liste d'attente à faire leur choix**, des indicateurs seront disponibles pour chacun de leur vœu :

- >Leur rang dans la liste d'attente et le nombre de candidats en attente
- >leur rang dans la liste d'appel, celui du dernier candidat admis cette année et celui du dernier candidat admis en 2019 (si l'information est disponible)

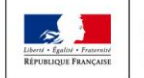

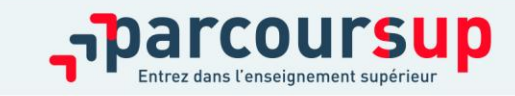

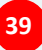

# RÉCEPTION DES RÉPONSES ET ACCEPTATION DES PROPOSITIONS

A partir  $d_{U}$  $19$  maj

- > **Le 19 mai 2020 :** le lycéen prend connaissance des réponses des établissements pour chaque vœu confirmé
- > Il doit **répondre à TOUTES les propositions d'admission**  reçues, **en respectant les délais de réponse** indiqués
- > Lorsqu'il accepte une proposition d'admission, il peut conserver les vœux en attente qui l'intéressent davantage
- > **Interruption des propositions pendant les épreuves écrites du baccalauréat du 17 au 24 juin et suspension des délais de réponse aux propositions**

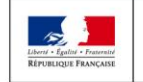

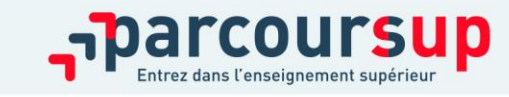

# LES RÉPONSES DES FORMATIONS

**Le 19 mai 2020, les lycéens reçoivent une réponse de la part des formations pour chaque vœu et chaque sous-vœu formulé :** 

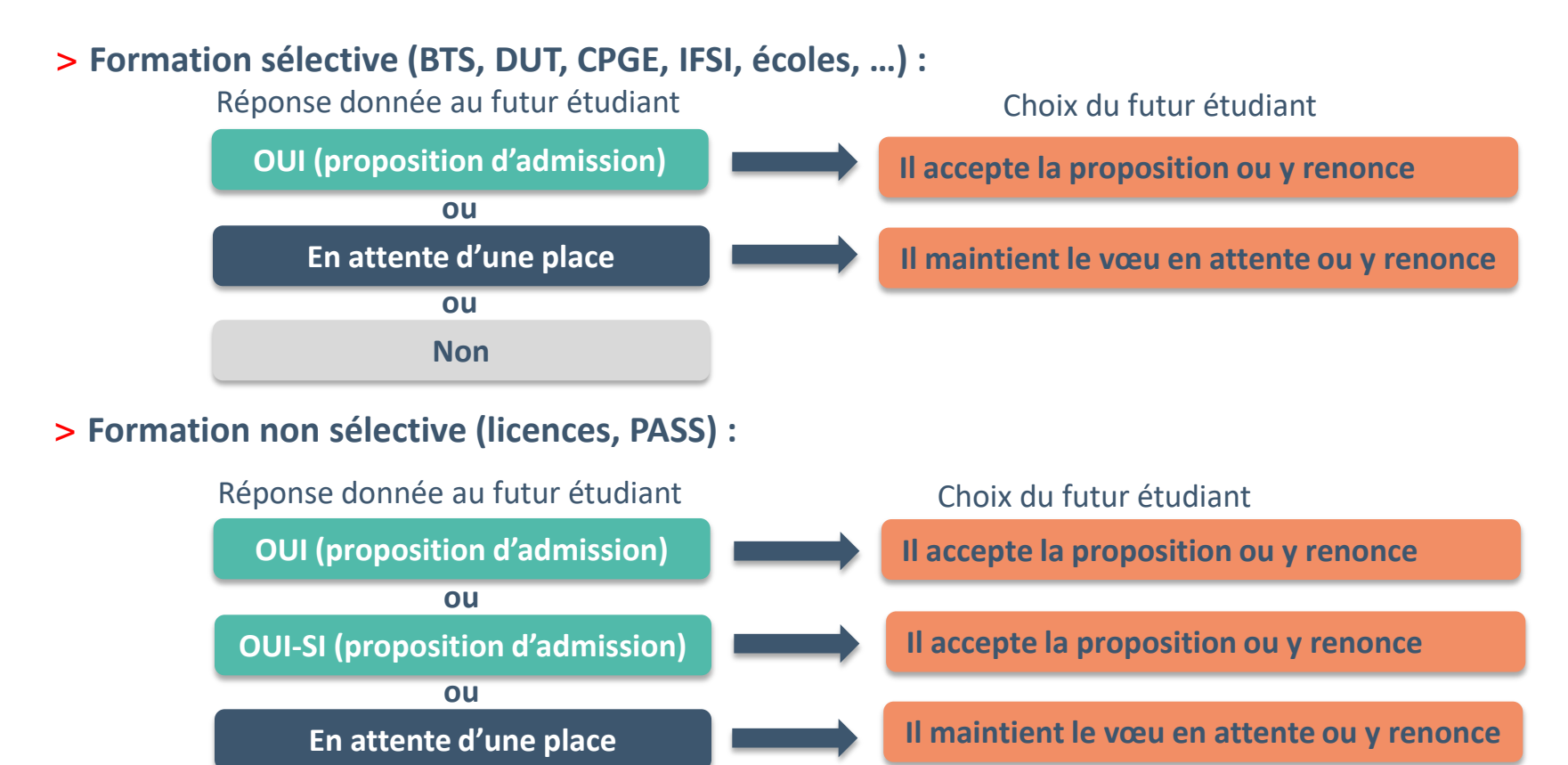

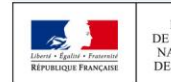

**MINISTÈRE MINISTÈRE** DE L'ÉDUCATION DE L'ENSEIGNEMENT SUPÉRIEUR DE LA RECHERCHE **NATIONALE ET DE LA JEUNESSE** ET DE L'INNOVATION

personnalisé pour se renforcer dans les compétences attendues **oui – si :** le lycéen se voit proposer un **parcours de réussite**  et se donner toutes les chances de réussir

# COMMENT RÉPONDRE AUX PROPOSITIONS REÇUES (1/4)

- > **Quand une proposition d'admission est reçue, le candidat est prévenu :** 
	- **par SMS et par mail dans sa messagerie personnelle** (rappel : une adresse mail valide et régulièrement consultée et un numéro de portable sont demandés au moment de l'inscription Parcoursup)
	- **par notification sur l'application Parcoursup** préalablement installée sur son portable
	- **dans la messagerie intégrée au dossier** candidat sur Parcoursup

**Info** : les parents seront également prévenus lorsqu'ils ont renseigné leur adresse mail et leur numéro de portable sur la plateforme / dossier candidat / profil

## > **L'application Parcoursup:**

- elle permet de recevoir sur son portable toutes les notifications et alertes durant la procédure
- elle sera téléchargeable avant le 19 mai sur **Society et de la partie de la constant** et

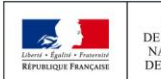

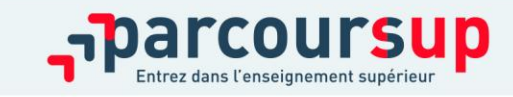

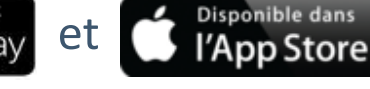

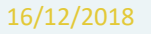

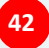

# COMMENT RÉPONDRE AUX PROPOSITIONS REÇUES (2/4)

> **Les délais à respecter pour accepter (ou refuser) une proposition d'admission :**

• **Entre le 19 et le 23 mai 2020 inclus : vous avez 5 jours pour répondre (J+4)**

Exemple : vous recevez une proposition d'admission le 19 mai 2020 : vous pouvez accepter ou renoncer à cette proposition jusqu'au 23 mai 2020 inclus.

- **Le 24 mai 2020 : vous avez 4 jours pour répondre (J+3)**
- **À partir du 25 mai 2020 : vous avez 3 jours pour répondre (J+2)**

#### **A savoir :**

**Les dates limites pour accepter ou refuser une proposition sont affichées clairement dans le dossier candidat.** 

**Si le candidat ne répond pas dans les délais, ses propositions d'admission (sauf celle éventuellement déjà acceptée) et ses vœux en attente sont considérés comme abandonnés** 

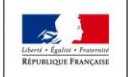

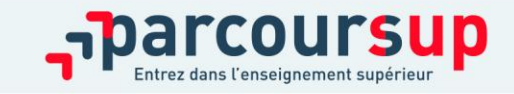

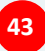

# COMMENT RÉPONDRE AUX PROPOSITIONS REÇUES (3/4)

> **Le lycéen reçoit une seule proposition d'admission et il a des vœux en attente**

- Il accepte la proposition (ou y renonce) et il indique les vœux en attente qui l'intéressent davantage et qu'il souhaite conserver
- S'il accepte définitivement la proposition, cela signifie qu'il renonce à tous ses autres vœux et il consulte les modalités d'inscription administrative de la formation acceptée

## > **Le lycéen reçoit plusieurs propositions d'admission et il a des vœux en attente**

- Il doit faire un choix en acceptant une seule proposition et ce faisant renoncer aux autres qu'il a reçues pour ne pas monopoliser les places
- il indique les vœux en attente qui l'intéressent davantage et qu'il souhaite conserver
- S'il accepte définitivement la proposition, cela signifie qu'il renonce à tous ses autres vœux et il consulte les modalités d'inscription administrative de la formation acceptée

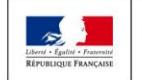

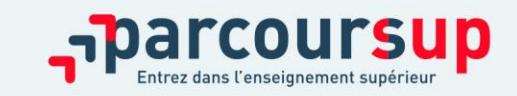

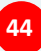

# COMMENT RÉPONDRE AUX PROPOSITIONS REÇUES (4/4)

#### > **Le lycéen ne reçoit que des réponses « en attente »**

- > il consulte les indicateurs disponibles pour chaque vœu en attente
- > des places vont se libérer au fur et à mesure que les autres candidats vont renoncer à leurs propositions

### > **Le lycéen ne reçoit que des réponses négatives (dans le cas où il n'a formulé que des vœux pour des formations sélectives)**

- > dès le 19 mai, il peut demander un conseil ou un accompagnement, individuel dans son lycée ou dans un CIO pour envisager d'autres choix de formation et
- > formuler des nouveaux vœux en phase complémentaire à partir du 25 juin 2020.
- > **Après les résultats du bac (7 juillet 2020)** : les candidats peuvent solliciter depuis leur dossier l'accompagnement de la Commission d'Accès à l'Enseignement Supérieur (CAES) de leur académie : elle étudie les dossiers et aident les candidats à trouver une formation au plus près de leur projet en fonction des places disponibles

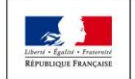

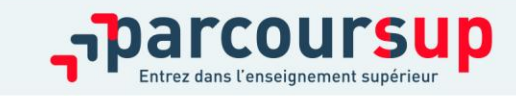

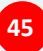

## **L**'**EXEMPLE DE CHARLOTTE ÉLÈVE DE TERMINALE**

#### **Charlotte a fait 8 vœux, tous confirmés.**

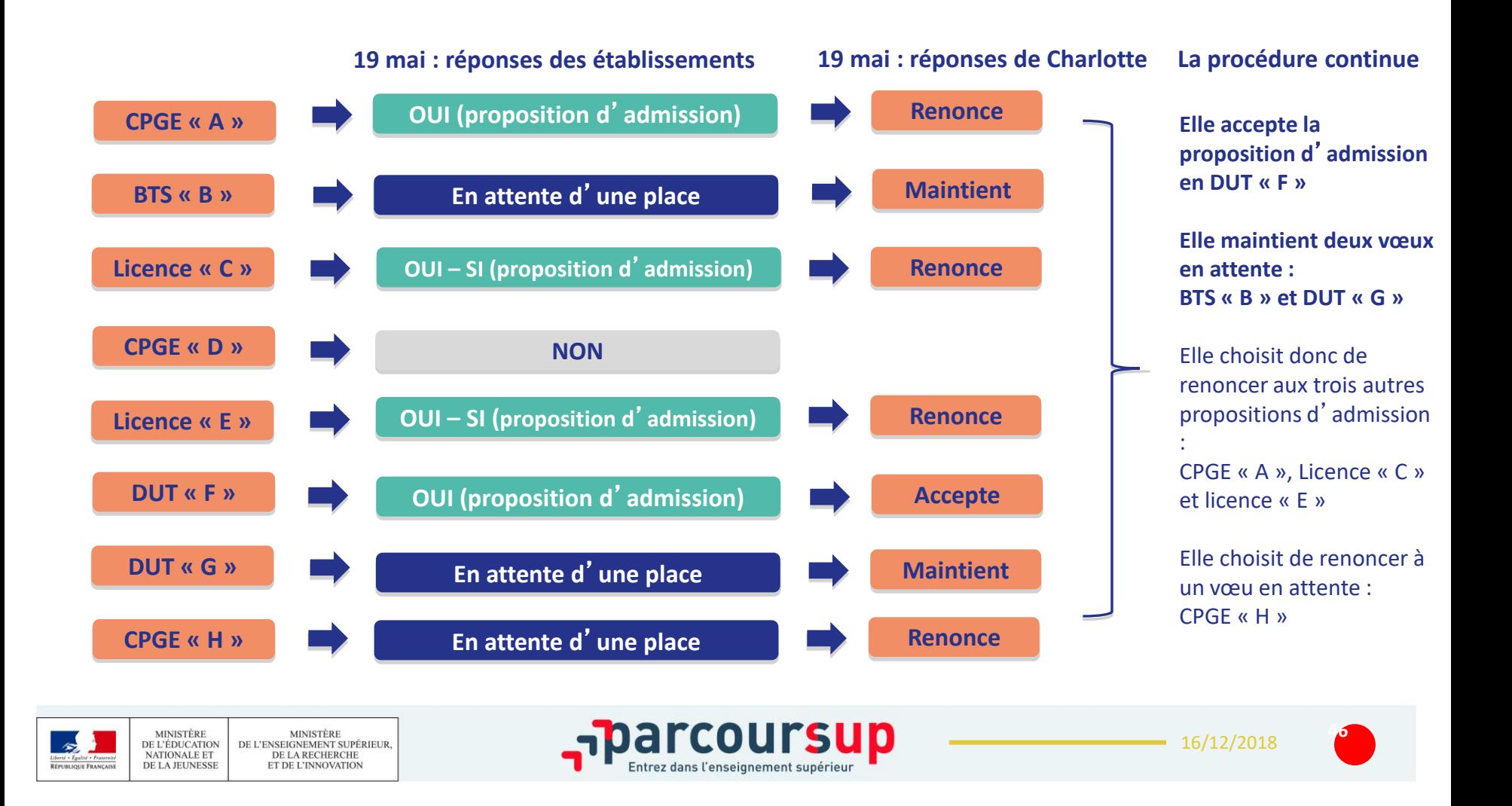

# **L**'**EXEMPLE DE CHARLOTTE ÉLÈVE DE TERMINALE**

## **Le 28 mai, Charlotte reçoit une nouvelle proposition d**'**admission pour le DUT « G », vœu maintenu en attente**

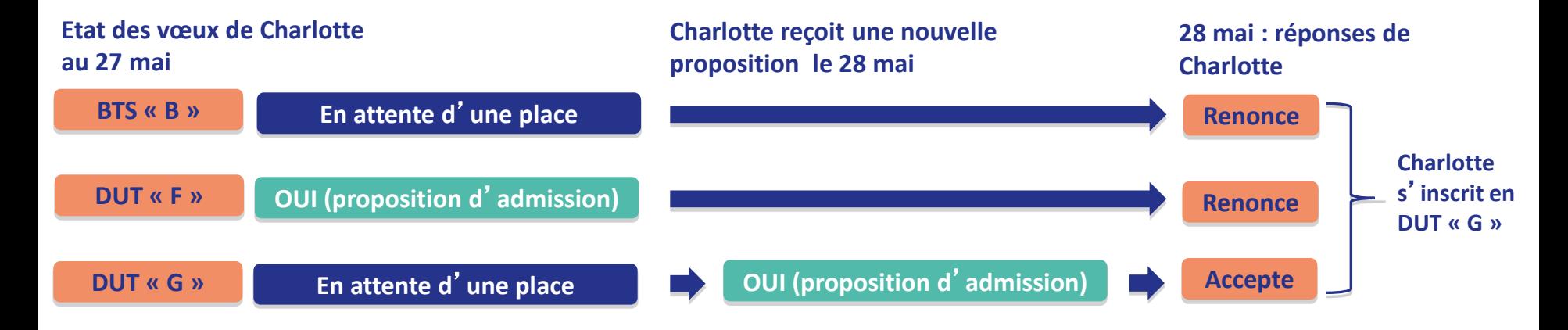

- Charlotte accepte la proposition d'admission au DUT « G ».
- Elle renonce donc au DUT « F » qu'elle avait précédemment accepté et renonce aussi à son vœu de BTS « B » en attente car il l'intéresse moins que le DUT « G » qu'elle vient d'accepter.
- Il ne lui reste plus qu'à s'inscrire administrativement au DUT « G » une fois les résultats du bac connus.

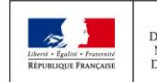

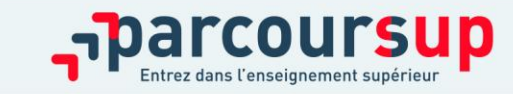

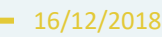

# L'OPTION DU RÉPONDEUR AUTOMATIQUE

>**Quand ? A partir du 19 mai 2020**

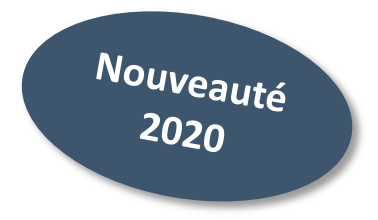

## >**Pour qui et pourquoi ?**

**Pour les candidats ayant des vœux en attente**

### **Pour gagner en tranquillité : plus besoin de se connecter à la plateforme A noter** : le répondeur automatique est une option facultative.

## >**Comment ?**

**Les candidats ordonnent tous leur(s) vœu(x) en attente par ordre de préférence pour que le répondeur automatique puisse répondre à leur place aux propositions d'admission reçues.** 

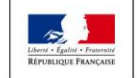

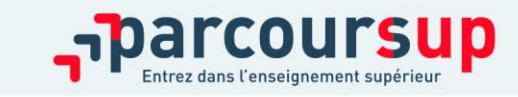

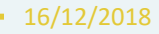

# L'OPTION DU RÉPONDEUR AUTOMATIQUE

**Exemple 1 : le candidat n'a qu'un seul vœu en attente et il active le répondeur automatique .** 

 $\rightarrow$  S'il reçoit une proposition pour ce vœu, elle sera acceptée automatiquement.

**Exemple 2 : un candidat a déjà accepté une proposition et a conservé 3 vœux en attente qu'il classe en activant le répondeur automatique.** 

 $\rightarrow$  S'il reçoit une proposition d'admission pour le vœu en attente qu'il a classé en n°2, elle est alors acceptée automatiquement : son vœu n°3 en attente est supprimé tandis que son vœu n°1 en attente est maintenu.

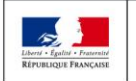

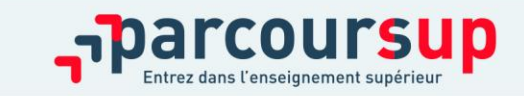

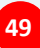

# UN POINT D'ÉTAPE OBLIGATOIRE FIN JUIN

>**Quand ? Du 29 juin au 1er juillet**

## >**Pour qui et pourquoi ?**

**Pour les seuls candidats ayant des vœux en attente (qu'ils aient accepté ou non une proposition d'admission)**

**A noter** : Les candidats qui ont déjà accepté définitivement une proposition d'admission ou activé le répondeur automatique ne sont pas concernés .

**Pour faire le point sur votre dossier** 

## >**Comment ?**

**Les candidats doivent se connecter et indiquer (avant le 1er juillet 23h59, heure de Paris) les vœux en attente qui les intéressent toujours**

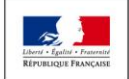

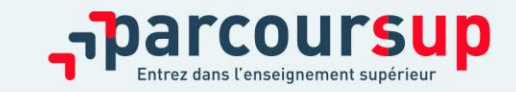

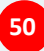

# INSCRIPTION DANS SON ÉTABLISSEMENT D'ACCUEIL

**Après avoir accepté définitivement la proposition d'admission de son choix, le futur étudiant doit effectuer son inscription administrative dans l'établissement qu'il va intégrer :**

- **Avant le 17 juillet 2020,** s'il accepte **définitivement** une proposition d'admission **avant** le 13 juillet 2020
- **Avant le 27 août 2020,** s'il accepte **définitivement** une proposition d'admission entre le 13 et le 23 août 2020
- Aux dates fixées par la formation s'il accepte définitivement une proposition après le 24 août 2020

## **Les modalités d'inscription sont propres à chaque établissement :**

- Consulter les modalités d'inscription indiquées dans le dossier candidat sur Parcoursup ou à défaut, contacter directement l'établissement d'accueil
- Si le futur étudiant s'inscrit dans un établissement proposant des formations en dehors de Parcoursup, il doit **obligatoirement** télécharger sur la plateforme une attestation de désinscription ou de non inscription sur Parcoursup.

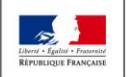

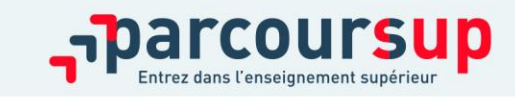

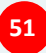

## DES SERVICES D'ASSISTANCE TOUT AU LONG DE LA PROCÉDURE

 $\frac{A}{22}$  partir du 22 janvier

## > **Le numéro vert** : **0 800 400 070**

(Numéros spécifiques pour l'Outre-mer sur Parcoursup.fr)

> **La messagerie contact** depuis le dossier candidat

> **Les réseaux sociaux pour rester informé :** 

- **@Parcoursup\_info**
- **@Parcoursupinfo**
- **@Devenir Etudiant**

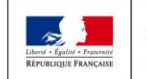

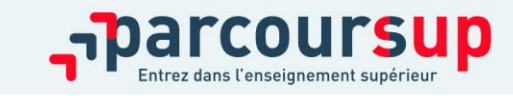

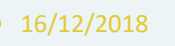

# LA PRÉPARATION DE LA VIE ÉTUDIANTE

## **Un calendrier articulé avec Parcoursup :**

## > **Bourse et logement**

Entre le 15

- Créer son dossier social étudiant (DSE) sur [www.messervices.etudiant.gouv.fr](http://www.messervices.etudiant.gouv.fr/) pour demander une bourse et/ou un logement
- Les demandes de logement en résidence universitaire peuvent être effectuées jusqu'à la rentrée en septembre

# > **Santé**

• Les étudiants sont automatiquement affiliés au régime général de la Sécurité Sociale. Il n'ont aucune démarche à faire.

**Toutes les infos sur la vie étudiante sur www.etudiant.gouv.fr** 

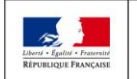

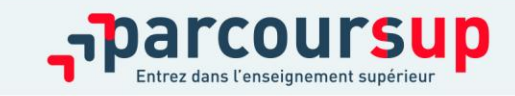

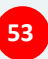

# 5 CONSEILS POUR SE BIEN PRÉPARER

### >**Préparer son projet d'orientation**

Obtenir un maximum d'informations sur les métiers, les secteurs d'activités et les formations qui vous intéressent via terminale2019-2020.fr et les fiches de présentation des formations sur Parcoursup

### >**Echanger au sein de son lycée et en dehors**

Les professeurs principaux avec l'appui des psychologues de l'Education nationale sont là pour vous guider pendant la constitution de votre dossier

Participez aux journées portes ouvertes (JPO) et aux salons de l'orientation pour échanger et prendre des conseils auprès des étudiants et des enseignants

### >**Préparer les éléments pour s'inscrire**

Vous avez besoin de votre INE et d'une adresse mail valide et régulièrement consultée. Il est fortement conseillé de renseigner un numéro de portable pour recevoir les alertes et les notifications de la plateforme Les parents peuvent aussi renseigner leur adresse mail et leur numéro de portable pour recevoir toutes les notifications.

### >**Aborder la phase d'admission sereinement**

Des propositions d'admission sont envoyées chaque jour et en continu. Les listes d'attente évoluent jusqu'à la fin de la phase d'admission (17 juillet 2020).

Dans tous les cas, vous pouvez être accompagnés pour trouver des solutions

### >**S'abonner aux comptes sociaux Parcoursup**

Pour rester informé tout au long de la procédure : **Facebook** (@parcoursupinfo) et **Twitter** (@parcoursup\_info)

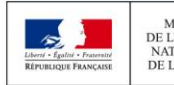

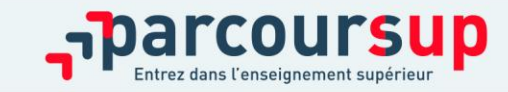

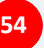

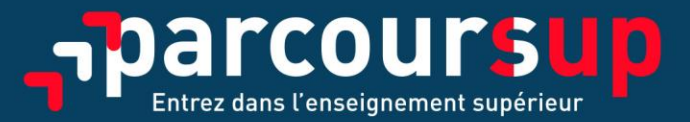

### parcoursup.fr

@Parcoursup\_info **C** Parcoursupinfo

etudiant.gouv.fr

ST @etudiantgouv

rté · Égalité · Fraternis RÉPUBLIQUE FRANÇAISE

MINISTÈRE DE L'ÉDUCATION **NATIONALE ET** DE LA JEUNESSE

MINISTÈRE DE L'ENSEIGNEMENT SUPÉRIEUR, DE LA RECHERCHE ET DE L'INNOVATION

 $-1$